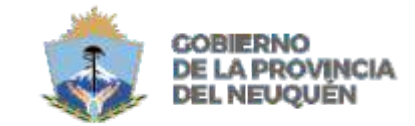

MINISTERIO DE **GOBIERNO Y EDUCACIÓN** CONSEXO PROVINCIAL DE EDUCACIÓN

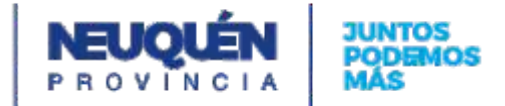

## **PROPUESTA FORMATIVA**

# **CFP N° 19 CICLO LECTIVO: 2024**

*Docente (Apellido y Nombre):* Gallo Natalia

**Sector productivo:** Informática

*Subsector:* Operador de Pc

### **Trayecto formativo:** | Formación Profesional

*Cerficación:* Diseñador web

# *Marco Referencial:* Disposición 102/18 - Nivel de la Cerficación: III

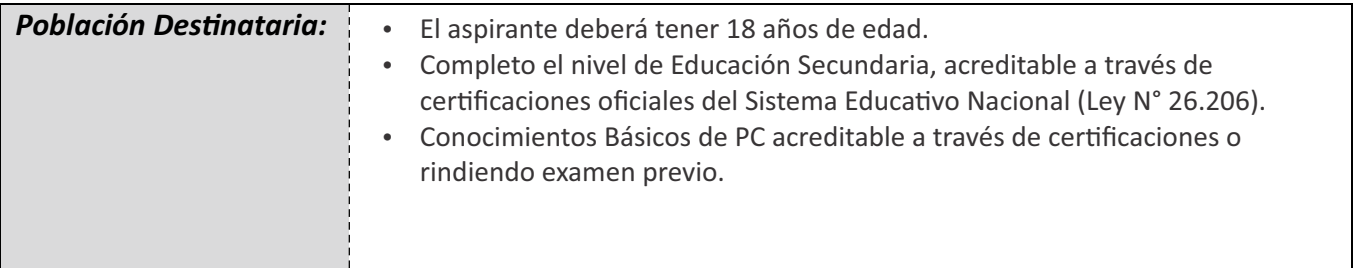

### *Perfil Profesional del Egresado:*

Está capacitado, de acuerdo a las actividades que se desarrollan en el Perfil Profesional para utilizar herramientas informáticas para el desarrollo de aplicaciones web, herramientas para la edición html, css y herramientas de diseño de imágenes.

Tendrá conocimientos de protocolos de transferencia de archivos.

Contará con el conocimiento básico administración de servidor web, registro y delegación de dominios de internet.

Está en condiciones de desempeñarse en un rango moderado de actividades, seleccionando con solvencia los procedimientos apropiados para la resolución de problemas rutinarios. Sabe determinar en qué situaciones debe recurrir a los servicios de especialistas de nivel superior. Posee responsabilidad sobre su propio aprendizaje y trabajo.

### *Fundamentación:*

El nuevo perfil laboral requiere preparar, actualizar y desarrollar las capacidades de las personas para el trabajo, a través de procesos que aseguren la adquisición de conocimientos cienficos - tecnológicos y el dominio de las competencias básicas, profesionales y sociales requeridas por una o varias ocupaciones definidas en el campo ocupacional del ámbito socio-productivo.

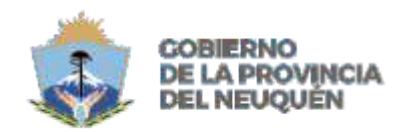

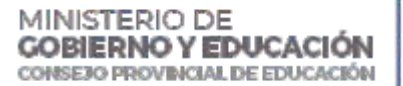

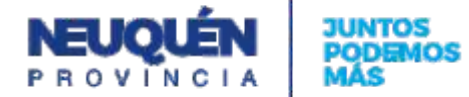

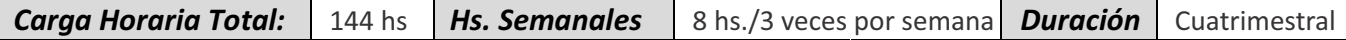

### *Práccas Profesionalizantes:*

Deberá procurarse que las actividades formativas en el Laboratorio de Informática se integren con:

- · Práctica en máquina guiada por un docente.
- Clases expositivas con ayudas gráficas.
- Resolución de ejercicios de complejidad creciente preferiblemente contextualizados a los conocimientos y afinidades del grupo humano objeto de la formación.
- $\cdot$  Lectura de material didáctico de apoyo.
- Visitas guiadas
- Creación de blog personal.

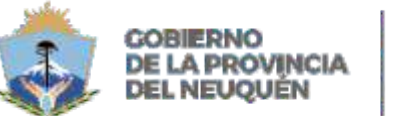

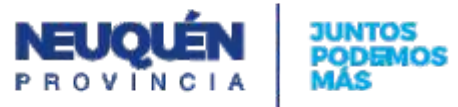

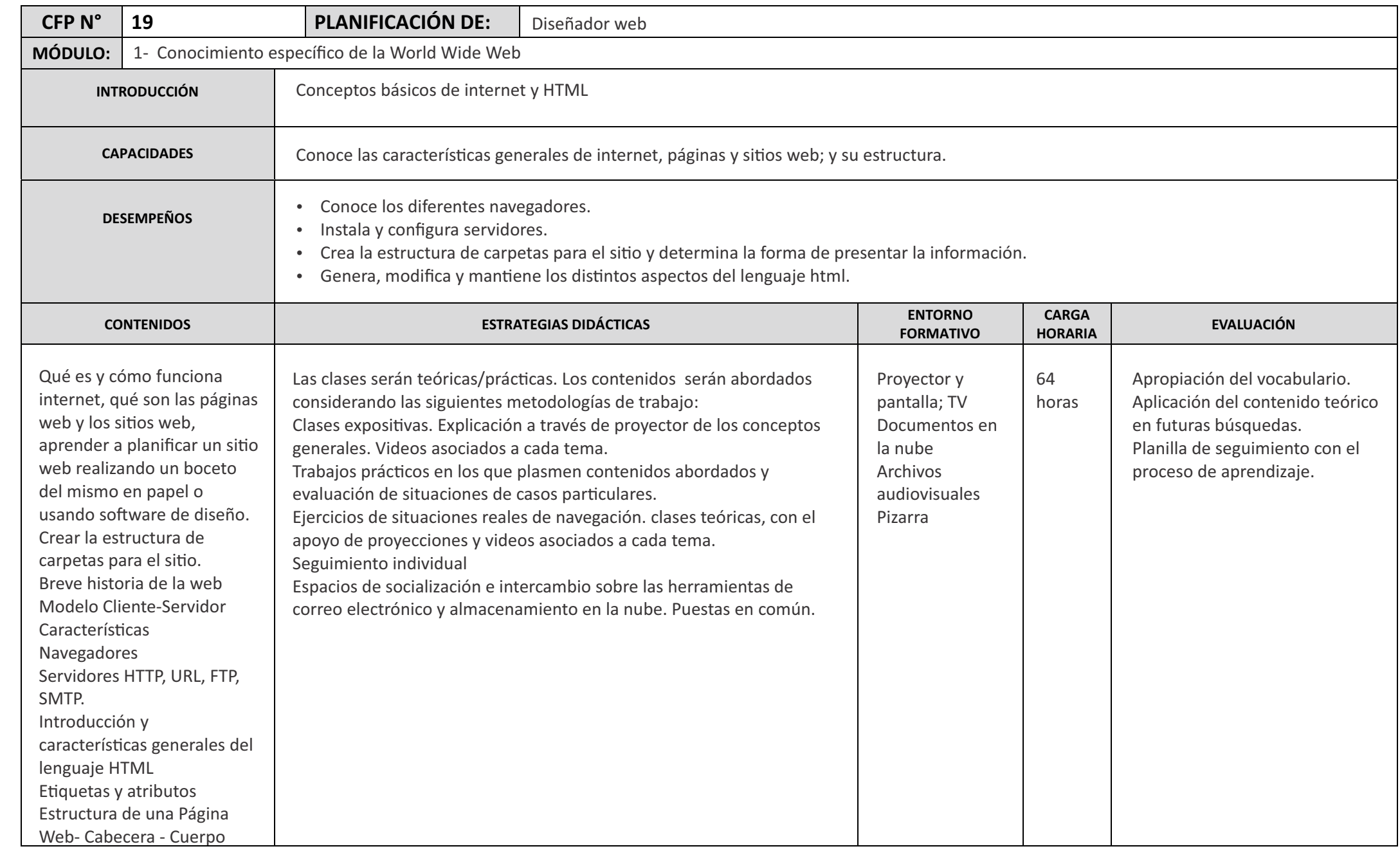

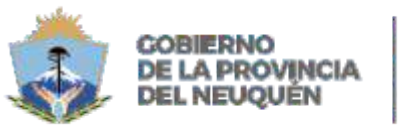

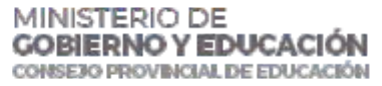

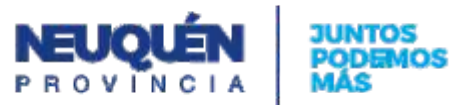

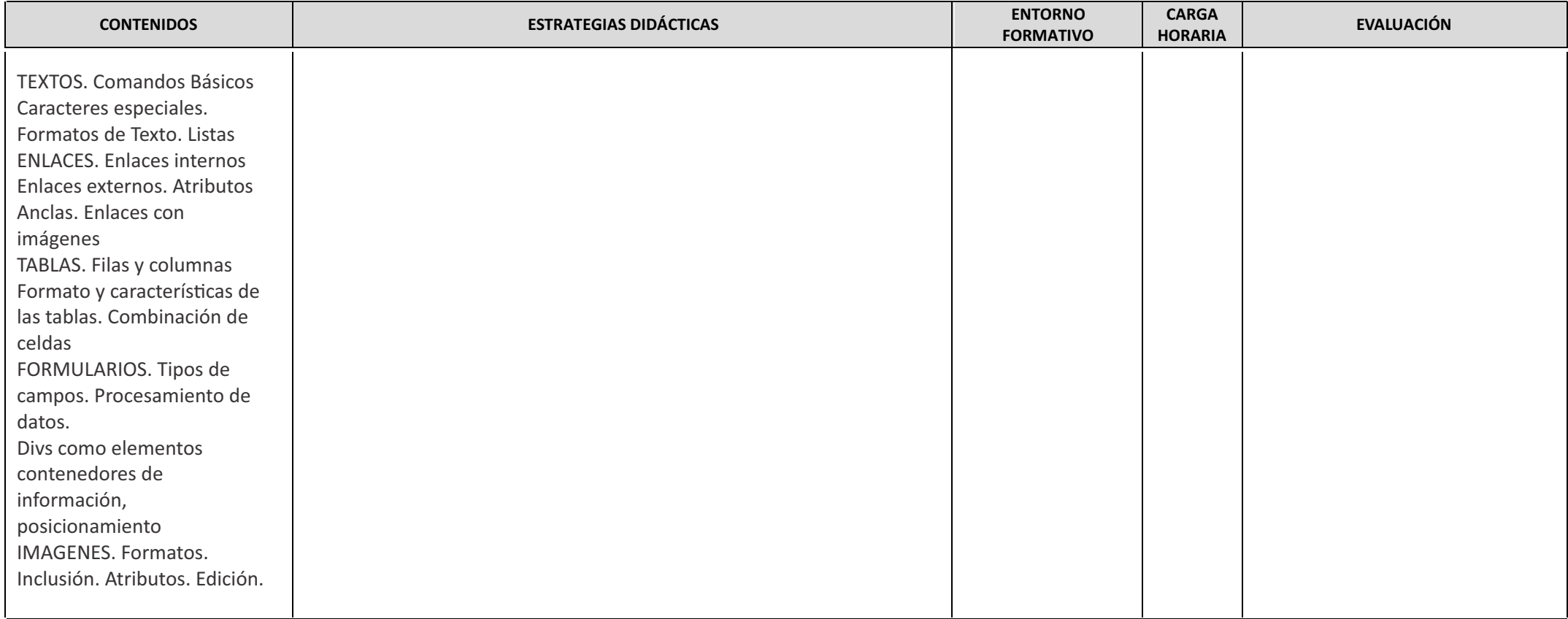

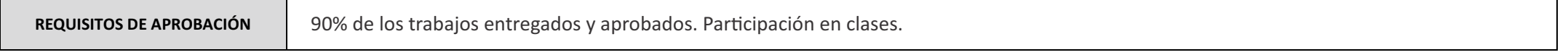

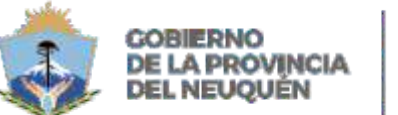

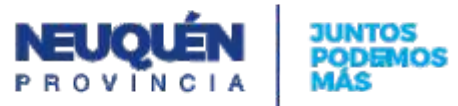

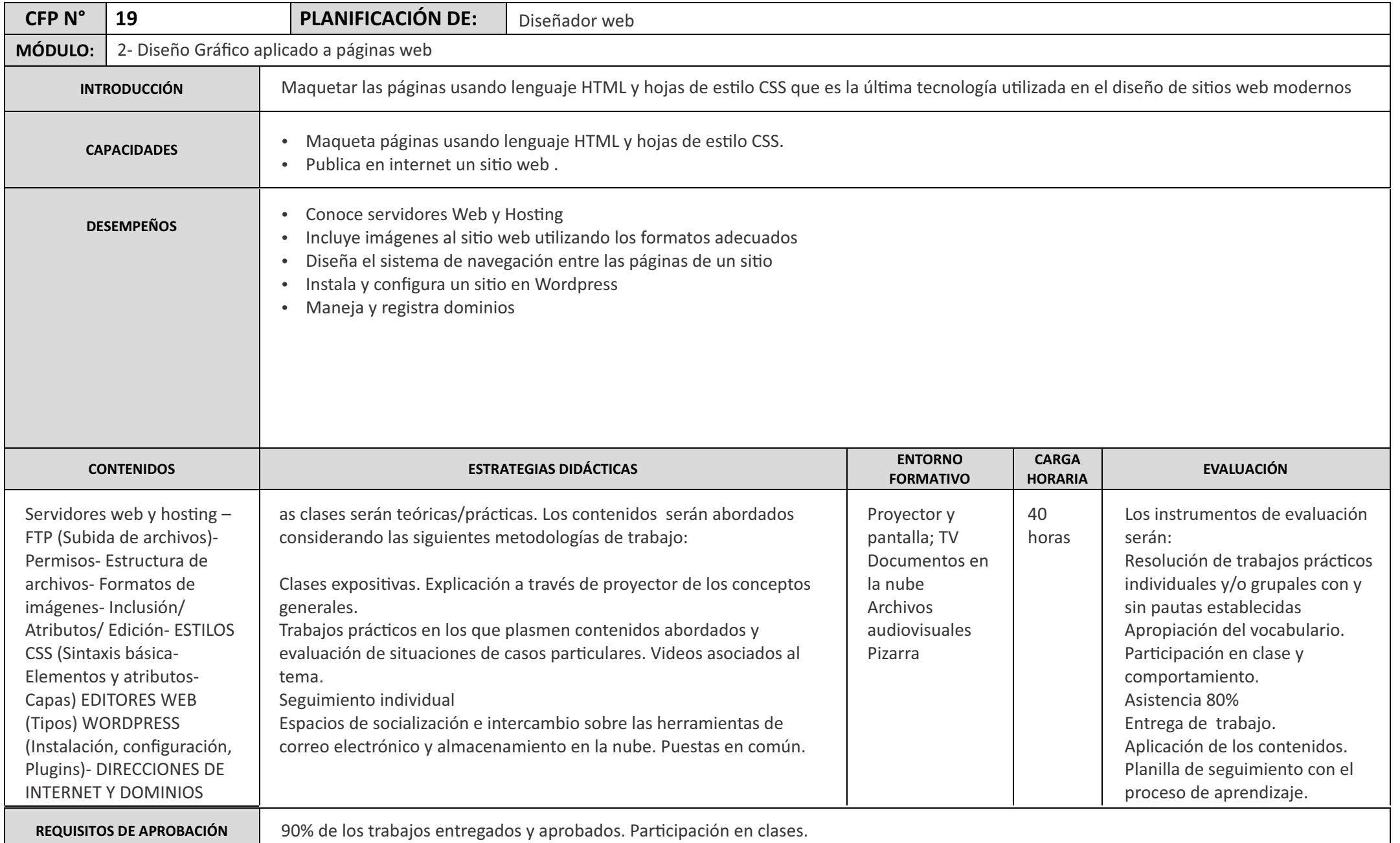

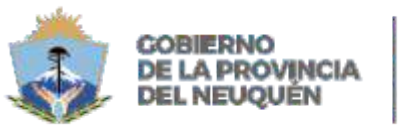

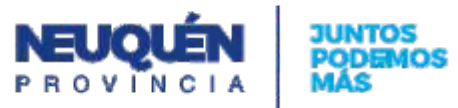

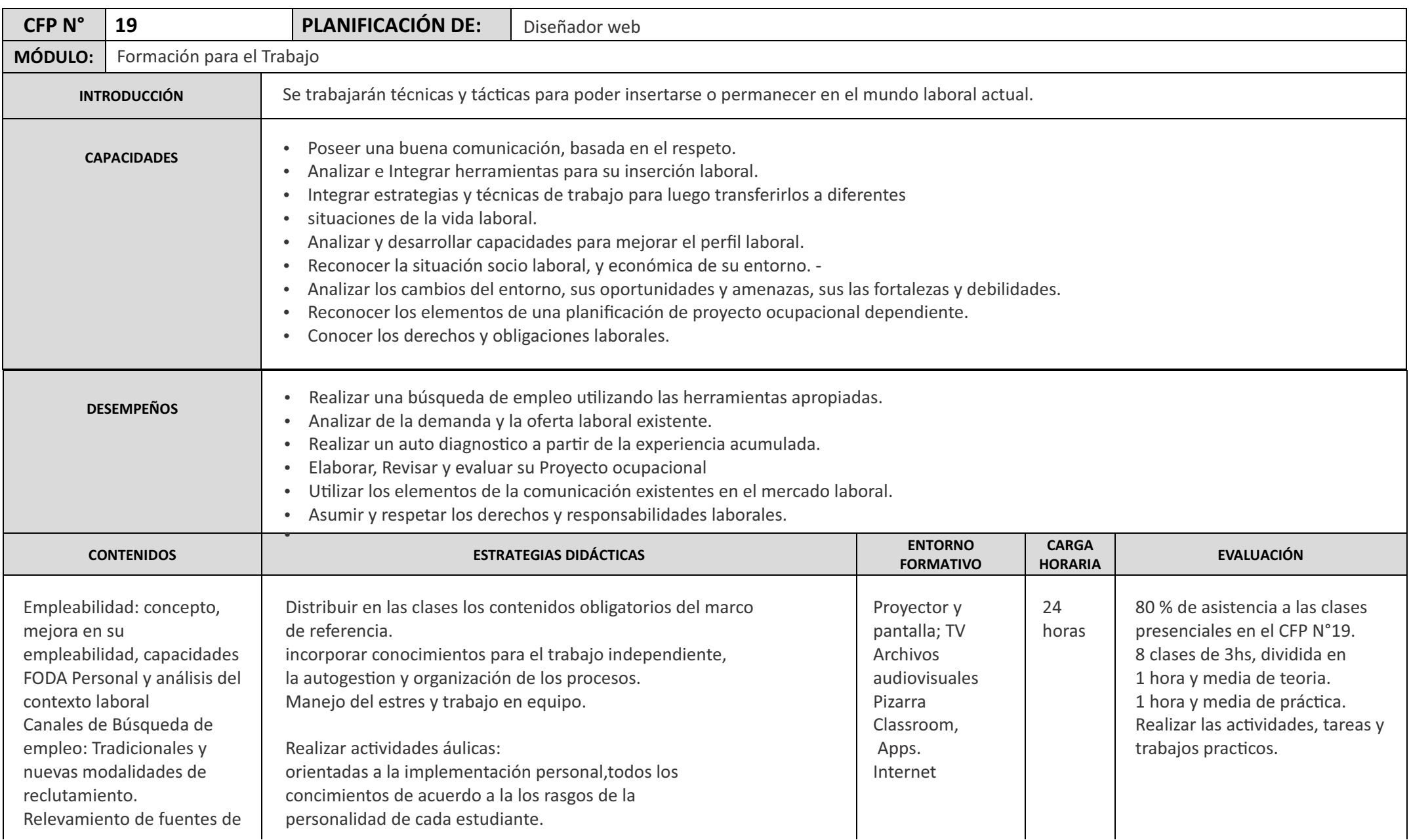

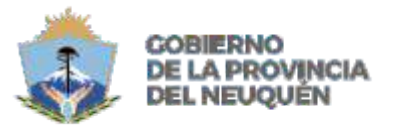

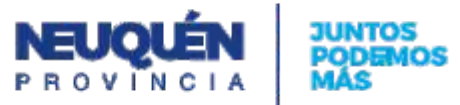

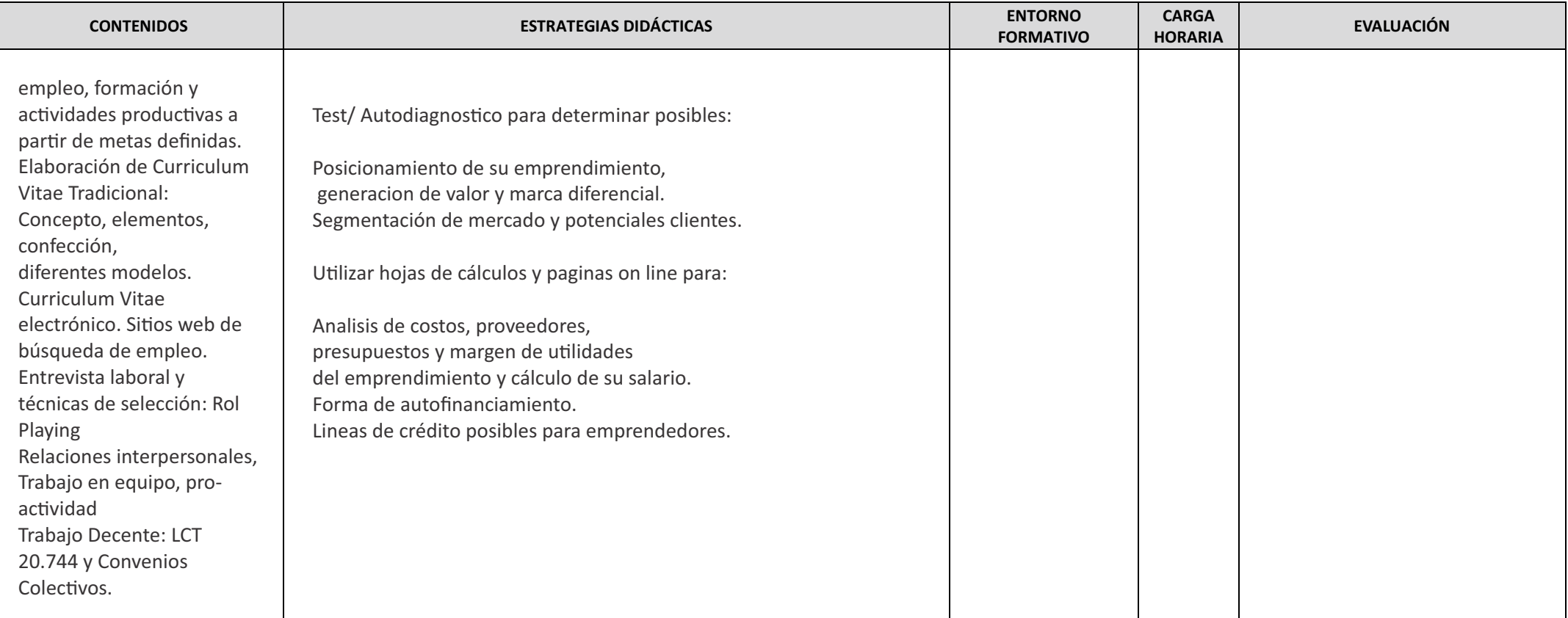

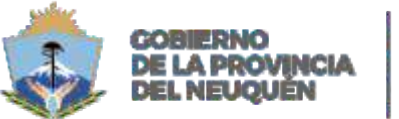

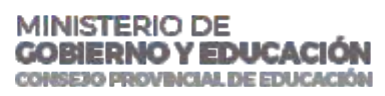

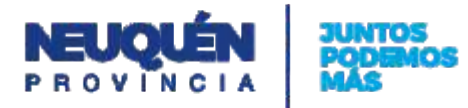

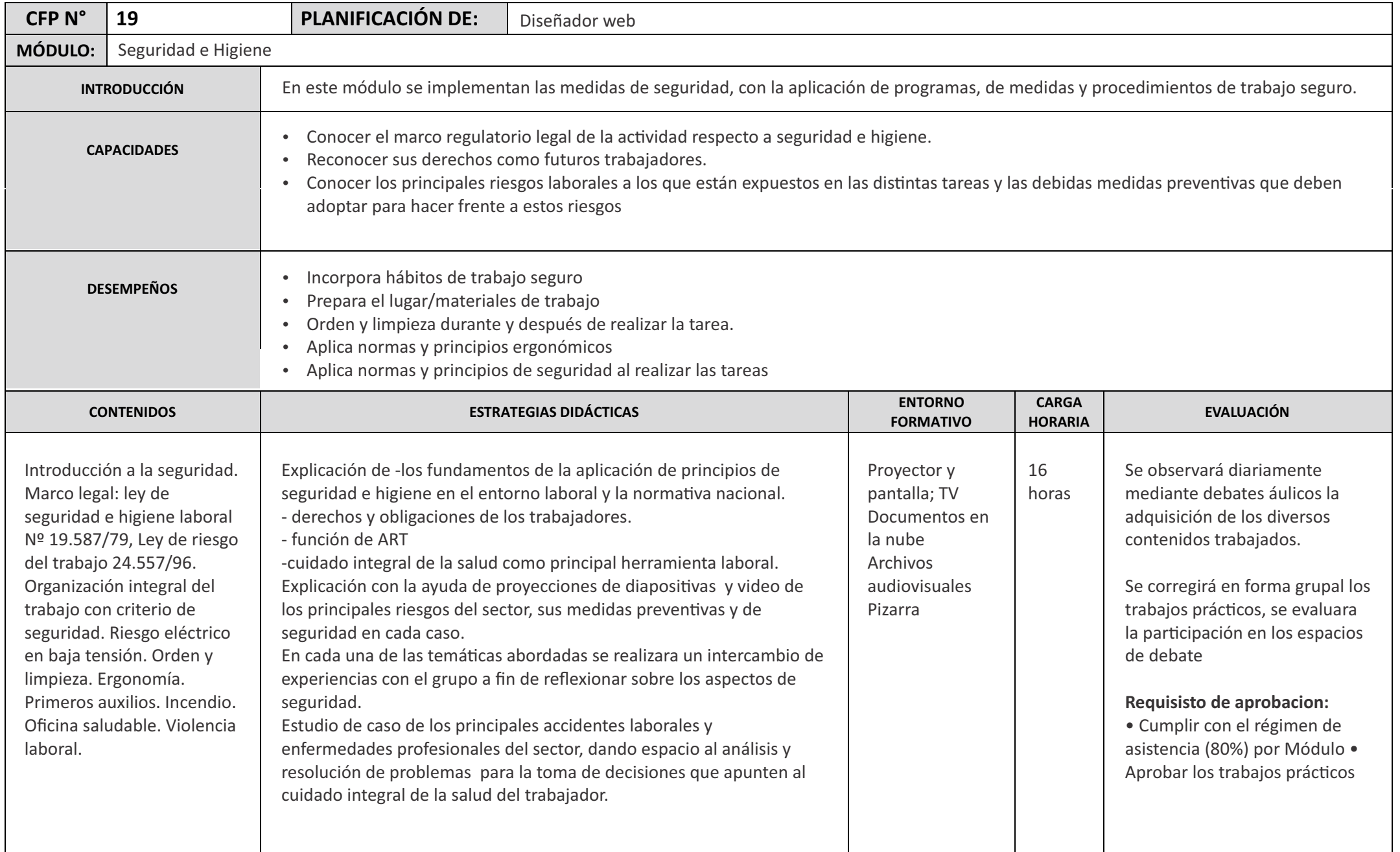